### **BAB III**

## **METODE PENELITIAN**

### **3.1 Desain Penelitian**

Menurut Khairinal (2016:282) desain penelitian merupakan suatu rancangan bangun rencana dan struktur penyelidikan yang disusun sedemikian rupa sehingga peneliti dapat memperoleh jawaban untuk pertanyaan-pertanyaan penelitian. Rencana merupakan suatu skema menyeluruh yang mencakup program penelitian. Desain penelitian menurut Moh. Pabundu Tika (2015:12) adalah suatu rencana tentang cara mengumpulkan, mengolah, dan menganalisis data secara sistematis dan terarah agar penelitian dapat dilaksanakan secara efisien dan efektif sesuai dengan tujuan penelitian.

Menurut (Sugiyono, 2019:8) Penelitian kuantitatif adalah metode penelitian yang didasarkan pada filosofi positivisme yang digunakan pada populasi tertentu atau dalam sampel data dengan menggunakan alat penelitian kuantitatif atau statistik. Pengumpulan data menggunakan instrumen penelitian, analisis dan bersifat statistik dangan menggunakan data numerik yang dapat diolah dengan metode statistik.

Penelitian ini menjelaskan hubungan antara variabel-variabel. Sedangkan desain yang digunakan dalam penelitian ini adalah menggunakan penelitian kuantitatif, yaitu penelitian untuk menjelaskan suatu generalisasi sampel terhadap populasinya atau menjelaskan hubungan, perbedaan atau pengaruh satu variabel dengan variabel yang lain.

#### **3.2 Metode Penelitian**

Menurut Sugiyono (2019:2) "metode penelitian pada dasarnya merupakan cara ilmiah untuk mendapatkan data dengan tujuan dan kegunaan tertentu". Dengan demikian, dalam melakukan penelitian perlu adanya suatu metode penelitian yang sesuai untuk memperoleh sebuah data yang akan diteliti dalam sebuah penelitian. Pada penelitian ini peneliti akan menggunakan jenis penelitian Survei yang menggunakan kuesioner sebagai instrumen pengumpulan datanya dengan tujuan untuk mendapatkan informasi tentang sejumlah responden yang mewakili populasi

tertentu dan menganalisis data secara statistik untuk menguji hipotetis yang diajukan. Menurut Sugiyono (2019:6) "Metode survey yang digunakan untukmendapatkan data dari tempat tertentu yang alamiah (bukan buatan), tetapi peneliti melakukan perlakuan dalam pengumpulan data, misalnya dengan mengedarkan kuesioner, wawancara terstruktur dan sebagainya". Metode survei merupakan penelitian yang mendapatkan sampel dari suatu populasi dan menggunakan kuesioner sebagai alat pengumpulan data yang utama.

## **3.2.1 Metode Deskriptif**

Metode penelitian ini menggunakan metode penelitian kuantitatif dengan pendekatan deskriptif. Sugiyono (2019:64) mengemukakan bahwa "Rumusan masalah deskriptif adalah suatu rumusan masalah yang berkenaan dengan pertanyaan terhadap keberadaan variabel mandiri, baik hanya pada satu variabel atau lebih (variabel yang berdiri sendiri). Jadi dalam penelitian ini peneliti tidak membuat perbandingan variabel itu pada sampel yang lain, dan mencari hubungan variabel itu dengan variabel yang lain. Penelitian semacam ini untuk selanjutnya dinamakan penelitian deskriptif".

### **3.2.2 Pendekatan Kuantitatif**

Metode penelitian kuantitatif sebagaimana yang dikemukakan oleh Sugiyono (2019:16) "Metode penelitian kuantitatif dapat diartikan sebagai metode penelitian yang berlandaskan pada filsafat positivisme, digunakan untuk meneliti pada populasi atau sampel tertentu, pengumpulan data menggunakan instrumen penelitian, analisis data bersifat kuantitatif/statistik, dengan tujuan untuk menguji hipotesis yang telah ditetapkan.

### **3.3 Partisipan dan Tempat penelitian**

### **3.3.1 Partisipan**

Dalam suatu penelitian, partisipan merupakan sumber data yang paling penting dalam memperoleh data yang jelas dan valid. Partisipan yang terlibat dalam penelitian adalah pegawai Sub Bagian Kepegawaian dan Umum Dinas Pendidikan Provinsi Jawa Barat.

### **3.3.2 Tempat Penelitian**

Penelitian dilakukan di Dinas Pendidikan Provinsi Jawa Barat khusunya Sub Bagian Kepegawaian dan Umum, yang beralamat di Jl. Dr. Rajiman No.6, Pasir Kaliki, Kec. Cicendo, Kota Bandung, Jawa Barat 40171.

### **3.4 Pupulasi dan Sampel Penelitian**

### **3.4.1 Populasi**

Menurut Sugiyono (2019:126) populasi adalah wilayah generalisasi yang terdiri atas: objek / subjek yang mempunyai kuantitas dan karakteristik tertentu yang ditetapkan oleh peneliti untuk dipelajari dan kemudian ditarik kesimpulannya. Karakteristik yang akan menjadi pulasi untuk di teliti diantaranya merupakan pegawai di Sub Bagian Kepegawaian dan Umum Dinas Pendidikan Provinsi Jawa Barat.

### *Tabel 3. 1*

| Golongan | Laki-Laki     | Perempuan |  |
|----------|---------------|-----------|--|
|          |               |           |  |
| II/a     | 2 orang       |           |  |
| II/b     | 7 orang       | 2 orang   |  |
| III/a    | 3 orang       | 2 orang   |  |
| III/b    | 8 orang       | 2 orang   |  |
| III/c    | 2 orang       | 2 orang   |  |
| III/d    | 4 orang       |           |  |
| IV/a     | 1 orang       |           |  |
|          | <b>Jumlah</b> | 35 orang  |  |

**Populasi Penelitian**

*Sumber: Arsip Data Pegawai PNS Sub Bagian Kepegawaian dan Umum.*

### **3.4.2 Sampel**

Sampel merupakan bagian dari populasi yang dipelajari dalam sebuah penelitian yang kemudian hasilnya akan dianggap menjadi gambaran bagi populasi asalnya. Sampel dianggap sebagai perwakilan dari populasi yang hasilnya mewakili keseluruhan dari populasi yang hasilnya mewakili keseluruhan gejala yang telah diteliti.

Adapun sampel yang digunakan dalam penelitian ini diambil berdasarkan data yang dapat mewakili populasi secara keseluruhan (*representative*). Karena jumlah populasi pada penelitian ini kurang dari 100, maka sampel yang akan digunakan dalam penelitian ini adalah keseluruhan jumlah populasi yang menjadi subjek penelitian.

Besarnya yang dapat dipakai, Suharsimi Arikunto (2006:134) menjelaskan bahwa apabila subyeknya kurang dari 100, lebih baik diambil semua sehingga penelitiannya merupakan penelitian populasi. Tetapi jika jumlah subyeknya besar (lebih dari 100 orang) dapat diambil antara 10-15% atau 20-25% atau lebih. Dengan banyaknya subyek yang diteliti dan terdapat setiap wilayah tidak sama agar memperoleh sampel yang *representative* maka pengambilan subyek dari setiap wilayah ditentukan seimbang dengan banyaknya subyek dalam masing-masing wilayah.

Menurut Sugiyono (2018:118) sampel adalah bagian dari jumlah dan karakteristik yang dimiliki oleh populasi tersebut. Prosedur pengambilan sampel yang digunakan dalam penelitian ini adalah *Total Sampling.* 

Sehingga berdasarkan pendapat tersebut maka sampel yang diambil adalah sesuai dengan keseluruhan populasi yang ada. Sampel yang diambil dalam penelitian ini adalah 35 pegawai PNS dari jumlah keseluruhan pegawai yang ada di Sub Bagian Kepegawaian dan Umum Dinas Pendidikan Provinsi Jawa Barat.

## **3.5 Definisi Konseptual dan Operasional**

Definisi konseptual yaitu suatu definisi yang masih berupa konsep dan maknanya masih sangat abstrak walaupun secara intuitif masih bisa dipahami maksudnya (Azwar, 2007: 72).

Adapun definisi konseptual pada penelitian ini adalah:

a. Komunikasi internal merupakan kegiatan komunikasi yang dilakukan secara dua arah, secara khusus diarahkan pada pihak internal dalam suatu komunitas, organisasi, atau perusahaan.

**Adila Nisa Agustina, 2022**

b. Kinerja pegawai merupakan hasil kerja baik itu secara kualitas maupun kuantitas yang telah dicapai pegawai, dalam menjalankan tugas-tugasnya sesuai dengan tanggung jawab yang diberikan organisasi, dan hasil kerjanya tersebut disesuaikan dengan hasil kerja yang diharapkan organisasi, melalui kriteriakriteria atau standar kinerja pegawai yang berlaku dalam organisasi.

Definisi Operasional adalah suatu definisi yang memiliki arti tunggal dan diterima secara objektif bilamana indikatornya tidak tampak. Suatu definisi mengenai variabel yang dirumuskan berdasarkan karakteristik-karakteristik variabel yang diamati. Saifuddin Azwar (2007: 72).

Adapun definisi operasional pada penelitian ini adalah:

## *Tabel 3. 2*

#### **Definisi Operasional**

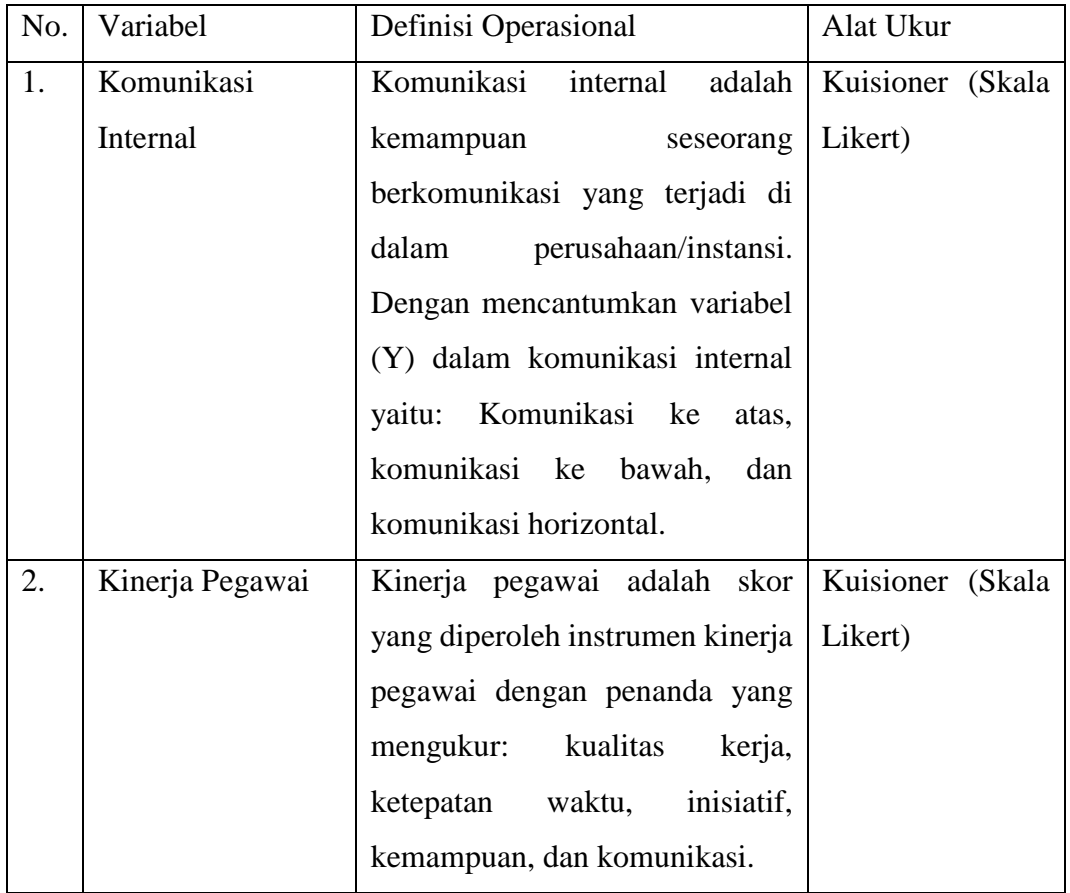

#### **3.6 Instrumen Pengumpulan Data**

### **3.6.1 Menentukan Instrumen Penelitian**

Pada prinsipnya melakukan penelitian adalah melakukan pengukuran, maka harus ada alat ukur yang baik. Alat ukur dalam penelitian biasa dinamakan instrumen penelitian. Menurut Sugiyono (2019:156) Instrumen penelitian adalah suatu alat yang digunakan mengukur fenomena alam maupun sosial yang diamati.

Dalam penelitian ini peneliti penggunakan istrumen penelitian yaitu angket. Menurut Sugiyono (2019:199) Angket merupakan teknik pengumpulan data yang dilakukan dengan cara memberi seperangkat pertanyaan atau pernyataan tertulis kepada responden untuk dijawabnya.

Pada penelitian ini menggunakan angket tertutup. Menurut Winarno (2013:99) Angket tertutup yaitu angket yang sudah disediakan jawabannya sehingga responden tinggal memilih. Angket adalah daftar pertanyaan yang harus dijawab atau diisi responden berdasarkan keadaan yang terjadi. Angket yang digunakan penelitian ini diberikan kepada Mahasiswa sebagai responden untuk memperoleh data tentang komunikasi internal, dan kinerja pegawai.

Adapun alternatif pilihan yang disediakan skala Likert Menurut Sugiyono (2019:147) sebagai berikut:

## *Tabel 3. 3*

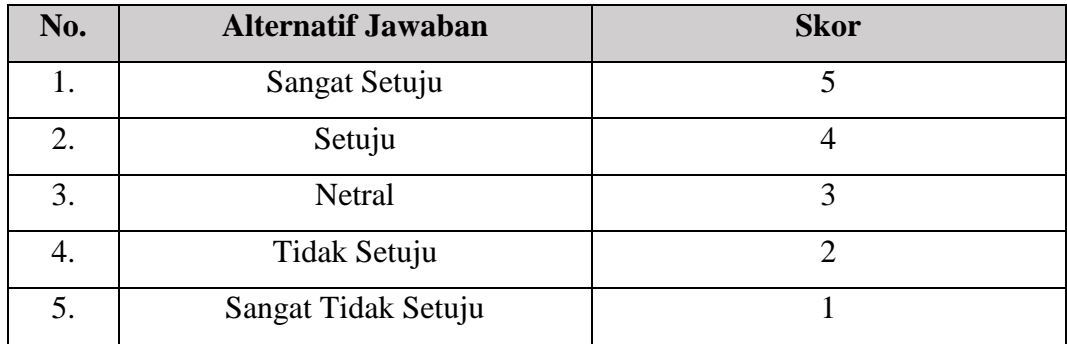

### **Pedoman Penskoran**

Jadi dengan skala Likert ini peneliti ingin mengetahui pengaruh Komunikasi Internal (X) Tehadap Kinerja Pegawai (Y).

## **3.6.2 Kisi- Kisi Penelitian**

Kisi-kisi Instrumen Variabel X (Komunikasi Internal)

## *Tabel 3. 4*

## **Instrumen Variabel X**

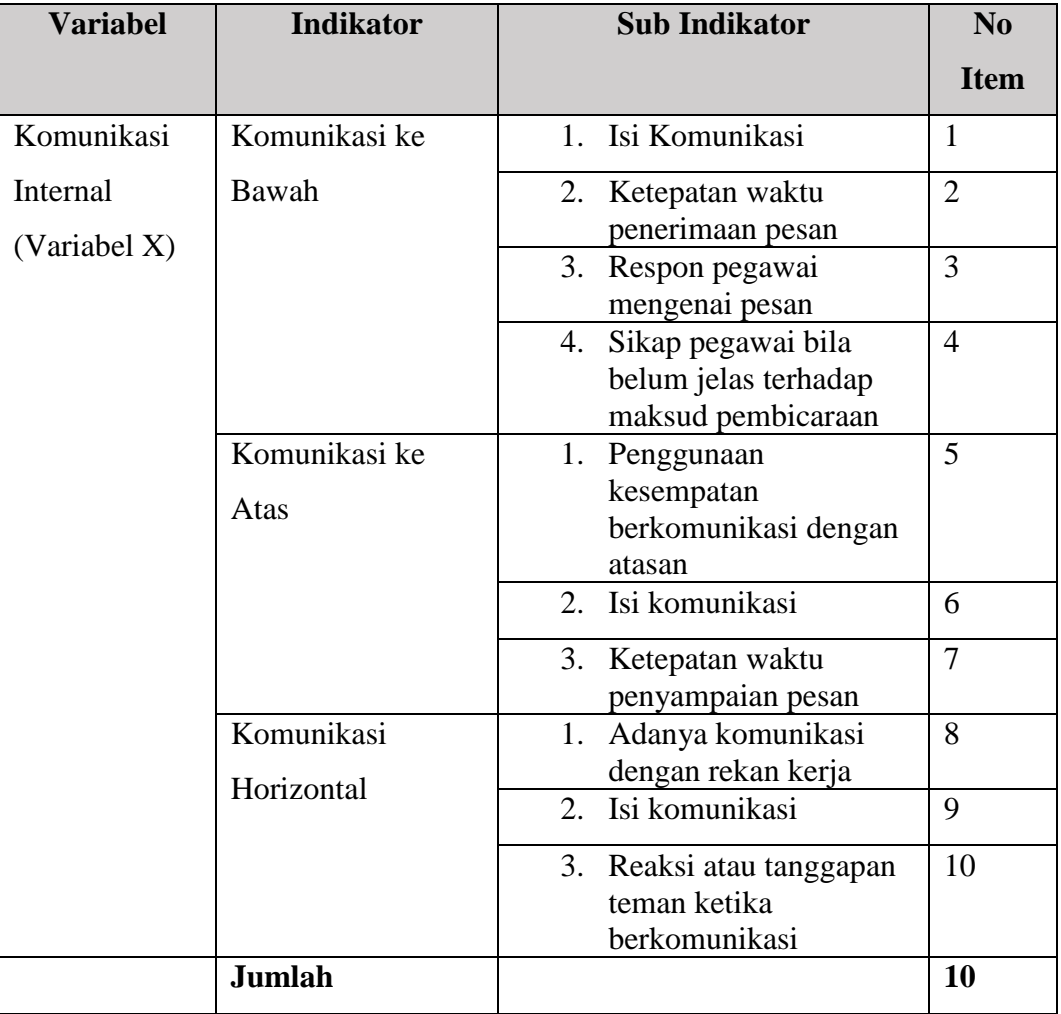

## Kisi-kisi Instrumen Variabel Y (Kinerja Pegawai)

## *Tabel 3. 5*

## **Instrumen Variabel Y**

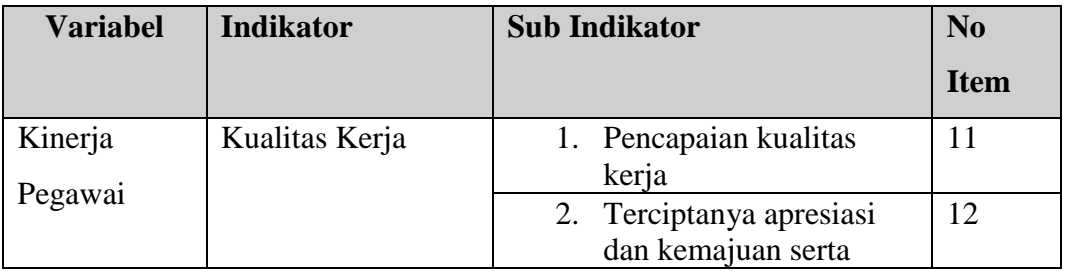

**Adila Nisa Agustina, 2022** *PENGARUH KOMUNIKASI INTERNAL TERHADAP KINERJA PEGAWAI SUB BAGIAN KEPEGAWAIAN DAN UMUM DINAS PENDIDIKAN PROVINSI JAWA BARAT* **Universitas Pendidikan Indonesia | repository.upi.edu | perpustakaan.upi.edu**

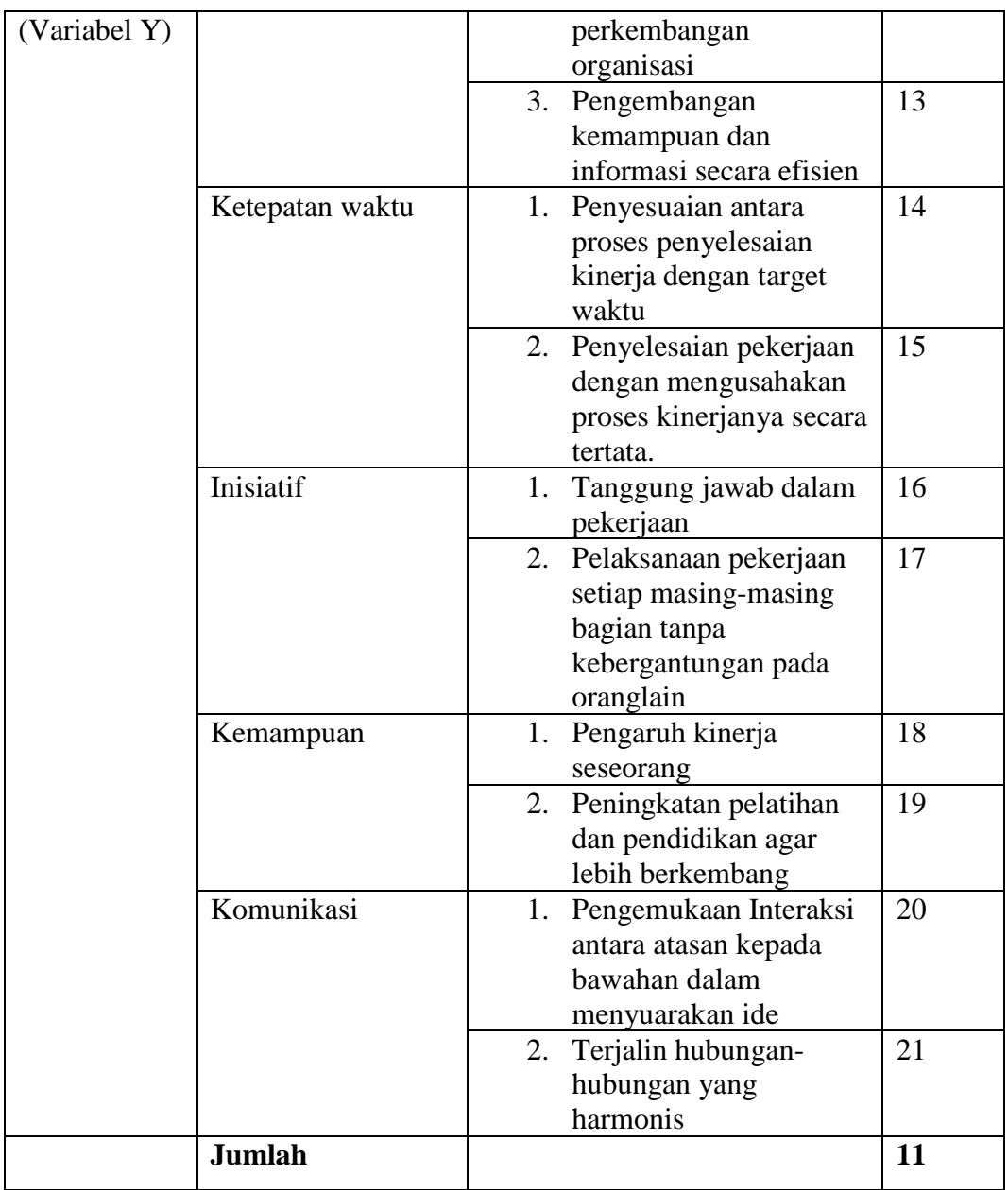

## **3.7 Prosedur Pengembangan Instrumen**

## **3.7.1 Uji Validitas**

Uji Validitas menunjukkan sejauh mana suatu instrumen penelitian dapat mengukur apa yang ingin diukur. Instrumen yang valid berarti alat ukur yang digunakan untuk mendapatkan data (mengukur) itu valid. Untuk mengukur validitas instrumen, digunakan rumus berikut:

a. Menggunakan rumus *Pearson Product Moment*

$$
r_{xy} = \frac{n \cdot \Sigma XY - (\Sigma X) \cdot (\Sigma Y)}{\sqrt{\{n \Sigma X^2 - (\Sigma X)^2\} \{n \Sigma Y^2 - (\Sigma Y)^2\}}}
$$

Keterangan:

 $r =$ Koefisien validitas butir pertanyaan yang dicari

n = Jumlah responden atau sampel

 $x =$ Skor total responden

- $y =$ Skor total pernyataan
- $\Sigma$ x = Jumlah skor dalam distribusi x

 $\Sigma$ y = Jumlah skor dalam distribusi y

 $(\sum x)^2$  = Jumlah kuadrat masing-masing distribusi x

 $(\Sigma y)^2$  = Jumlah kuadrat masing-masing distribusi y

Uji validitas dilakukan pada masing-masing variabel dengan menggunakan nilai *product moment pearson correlation*. Analisis tersebut dilakukan dengan mengkorelasikan masing-masing skor item dengan skor total. Pengujian dilakukan dengan taraf signifikan 0,05 yang memiliki nilai r tabel sebesar 0,349 untuk sampel 35 orang. Dikatakan valid jika r hitung > r tabel, sedangkan jika r hitung < r tabel maka pertanyaan tidak valid.

## *Tabel 3. 6*

### **Hasil Uji Validitas**

**Variabel X Komunikasi Internal**

| Pernyataan     | <b>Thitung</b> | <b>Ttabel</b> | Kesimpulan | Keterangan |
|----------------|----------------|---------------|------------|------------|
| 1              | 0,461          | 0,349         | Valid      | Diambil    |
| $\overline{2}$ | 0,497          | 0,349         | Valid      | Diambil    |
| 3              | 0,426          | 0,349         | Valid      | Diambil    |
| 4              | 0,478          | 0,349         | Valid      | Diambil    |
| 5              | 0,692          | 0,349         | Valid      | Diambil    |
| 6              | 0,699          | 0,349         | Valid      | Diambil    |

**Adila Nisa Agustina, 2022** *PENGARUH KOMUNIKASI INTERNAL TERHADAP KINERJA PEGAWAI SUB BAGIAN KEPEGAWAIAN DAN UMUM DINAS PENDIDIKAN PROVINSI JAWA BARAT* **Universitas Pendidikan Indonesia | repository.upi.edu | perpustakaan.upi.edu**

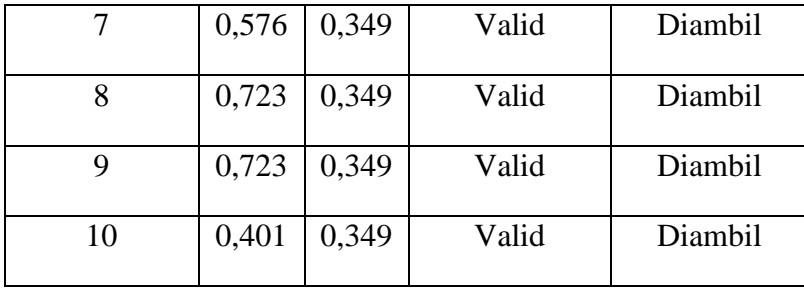

Berdasarkan tabel hasil uji validitas terhadap 10 butir pernyataan variabel komunikasi internal (X) menunjukan semua hasil dinyatakan valid sebanyak 10 butir pernyataan.

## *Tabel 3. 7*

## **Hasil Uji Validitas**

## **Variabel Y Kinerja Pegawai**

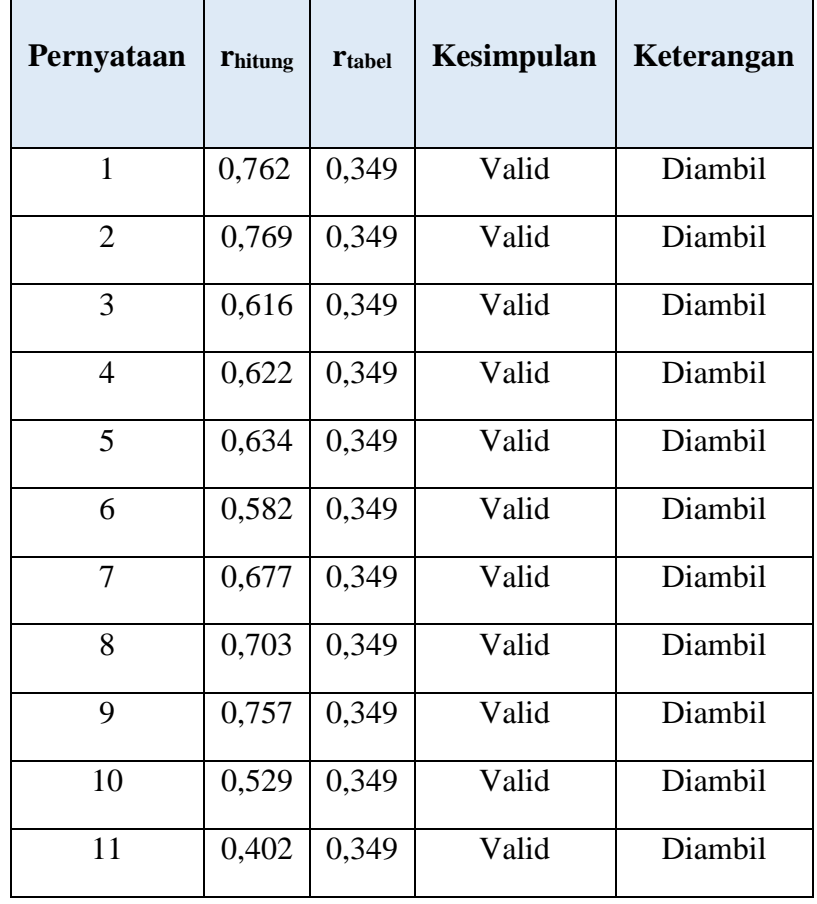

Berdasarkan tabel hasil uji validitas terhadap 11 butir pernyataan variabel kinerja pegawai (Y) menunjukan semua hasil dinyatakan valid sebanyak 11 butir pernyataan.

### **3.7.2 Uji Reliabilitas Instrumen**

Reliabilitas merupakan penerjemahan dari kata *reablity* yang mempunyai asal kata *rely* yang artinya percaya dan *reliabel* yang artinya dapat dipercaya. Keterpercayaan berhubungan dengan ketepatan dan konsistensi. Menurut Azwar (2012), reliabilitas berhubungan dengan akurasi instrumen dalam mengukur apa yang diukur, kecematan hasil ukur dan seberapa akurat seandainya dilakukan pengukuran ulang. Azwar juga menyatakan realibilitas sebagai konsistensi pengamatan yang diperoleh dari pencatatan berulang baik pada satu subjek maupun sejumlah subjek. Pengujian realibilitas dalam penelitian ini menggunakan rumus *Cronbach Alpha*, dengan bantuan aplikasi *SPSS Versi 25.0 Windows*.

Adapun konsekuensi perhitungan uji reliabilitas terhadap variabel X (Komunikasi Internal) dan variabel Y (Kinerja Pegawai) digambarkan sebagai berikut:

1. Hasil Uji Reliabilitas Variabel X (Komunikasi Internal)

### *Tabel 3. 8*

## *Hasil Uji Reliabilitas Variabel X (Komunikasi Internal)*

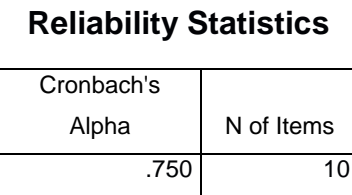

Hasil perhitungan uji reliabilitas variabel (X) Komunikasi Internal didapat nilai *Cronbach's Alpha* sebesar 0,750 > 0,349, artinya instrumen penelitian pada variabel X yang berjumlah 10 item dinyatakan reliabel, sehingga instrumen dapat digunakan dalam penelitian.

2. Hasil Uji Reliabilitas Variabel Y (Kinerja Pegawai)

## *Tabel 3. 9*

## **Hasil Uji Reliabilitas Variabel Y (Kinerja Pegawai)**

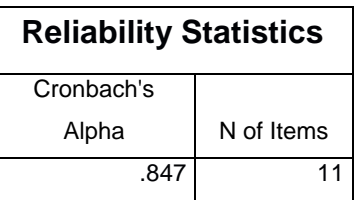

Hasil perhitungan uji reliabilitas variabel (Y) Kinerja Pegawai nilai *Cronbach's Alpha* sebesar 0,847 > 0,349, artinya instrumen penelitian pada variabel Y yang berjumlah 11 item dinyatakan reliabel, sehingga instrumen dapat digunakan dalam penelitian.

## **3.8 Prosedur Penelitian**

Dalam Buku Pedoman Penulisan Karya Ilmiah UPI (2019), teknik penelitian adalah menggambarkan secara berurutan sarana-sarana ujian yang dilakukan, terutama bagaimana konfigurasi ujian itu benar-benar dioperasionalkan.

Pada bagian ini peneliti akan menjelaskan secara jelas langkah-langkah penelitian yang dilakukan terutama bagaimana desain penelitian yang dioperasionalkan secara nyata. Sehingga peneliti membuat prosedur langkahlangkah dalam penelitian ini, yaitu sebagai berikut:

- 1. Langkah pertama, peneliti melakukan studi pendahuluan terlebih dahulu yang bertujuan untuk memperoleh informasi awal yang dibutuhkan oleh peneliti untuk penelitian.
- 2. Langkah kedua, peneliti menentukan variabel dan sumber data untuk dijadikan latar belakang yang akan diteliti berdasrkan masalh yang ditemukan di Lembaga yairu terkait Komunikasi Internal terhadap Kinerja Pegawai.
- 3. Langkah ke tiga, peneliti merumuskan masalah berdasarkan latar belakang yang telah dibuat. Peneliti membuat 3 rumusan masalah yang memuat identifikasi mengenai permasalahan yang akan diteliti.
- 4. Langkah keempat, peneliti merumuskan hipotesis penelitian dalam langkah ini merupakan jawaban sementara yang dilakukan peneliti terhadap rumusan masalah penelitian.
- 5. Langkah kelima, peneliti menentukan metode dan pendekatan penelitian yang sesuai untuk memecahkan masalah penelitian. Adapun metode dan pendekatan

**Adila Nisa Agustina, 2022**

yang digunakan oleh penelitian adalah metode deskriptif dengan pendekatan kuantitatif.

- 6. Langkah keenam, peneliti membuat kisi kisi instrument berdasarkan indikator dan sub indikator yang telah ditentukan kemudian melakukan uji validitas dan reliabilitas.
- 7. Langkah ketujuh, peneliti mengolah data. Pertama tama peneliti melakukan analisis data meliputi WMS (*Wight Means Score*), lalu mengubah skor mentah menjadi skor baku, setelah ini melakukan uji normalitas, uji linearitas, serta melakukan pengujian hipotesis penelitian (analisis koefisien korelasi, uji signifikansi, uji koefisien determinasi, dan analisis regrensi sederhana).
- 8. Langkah kedelapan, penelitian melakukan pembahasan dan hasil menyeluruh mengenai temuan-temuan yang diperoleh lembaga.
- 9. Langkah kesembilan, peneliti merumuskan kesimpulan dan rekomendasi hasil penelitian yang sudah dilakukan.
- 10. Langkah kesepuluh, dihalaman ini merupakan langkah terakhir peneliti menuliskan laporan dalam bentuk draft hasil laporan berupa skripsi.

## **3.9 Analisis Data**

Dalam penelitian kuantitatif, analisis data merupakan kegiatan yang dilakukan setelah data dari seluruh responden atau sumber data lain terkumpul. Kegiatan dalam analisis data menurut Sugiyono (2016, hlm. 147) adalah:

"Kegiatan dalam analisis data adalah mengelompokkan data berdasarkan variabel dan jenis responden, mentabulasi data berdasarkan variabel dari seluruh responden, menyajikan data tiap variabel yang diteliti, melakukan perhitungan untuk menjawab rumusan masalah, dan melakukan perhitungan untuk menguji hipotesis yang telah diajukan".

## **3.9.1 Seleksi Data**

Pada langkah awal dalam analisis data penelitian, data yang terkumpul dari responden akan dilakukan penyeleksian data untuk meyakinkan bahwa data yang telah terkumpul layak untuk diolah lebih lanjut.

### **3.9.2 Klasifikasi Data**

Langkah selanjutnya dalam analisis data adalah mengklasifikasikan data berdasarkan variabel X dan Y sesuai dengan sampel penelitian. Kemudian dilakukan pemberian skor pada setiap alternatif jawaban sesuai dengan kriteria yang ditentukan sebelumnya yaitu dengan skala likert. Jumlah skor yang diperoleh dari data responden merupakan skor mentah dari setiap variabel yang berfungsi sebagai sumber pengolahan data.

## **3.10 Pengolahan Data**

# **3.10.1 Perhitungan Kecenderungan Umum Skor Responden Berdasarkan Perhitungan Rata-Rata (***Weight Means Score***)**

Teknik *Weight Means Score* (WMS) digunakan untuk mendapatkan gambaran tentang kecenderungan rata-rata dari masing-masing variabel penelitian. Perhitungan WMS dilakukan untuk mengetahui kedudukan setiap indikator atau item. Berikut rumus *Weight Means Score* (WMS) sebagai berikut:

$$
\bar{x} = \frac{x}{n}
$$

Keterangan:

: Nilai rak setiap rata-rata yang dicari

 $\bar{x}$  : Jumlah skor gabungan

n : Jumlah responden

Berikut adalah tahapan yang harus dilakukan dalam pengolahat data dengan menggunakan rumus WMS:

- 1) Memberi bobot nilai untuk setiap alternatif jawaban dengan menggunakan skala Likert
- 2) Menghitung frekuensi dari setiap alternatif jawaban yang dipilih
- 3) Menjumlahkan jawaban responden untuk setiap item dan langsung dikaitkan dengan bobot alternatif jawaban itu sendiri
- 4) Menentukan kriteria untuk setiap item dengan menggunakan tabel konsultasi hasil perhitungan WMS berikut ini:

## *Tabel 3. 10*

### **Presentase Pencapaian**

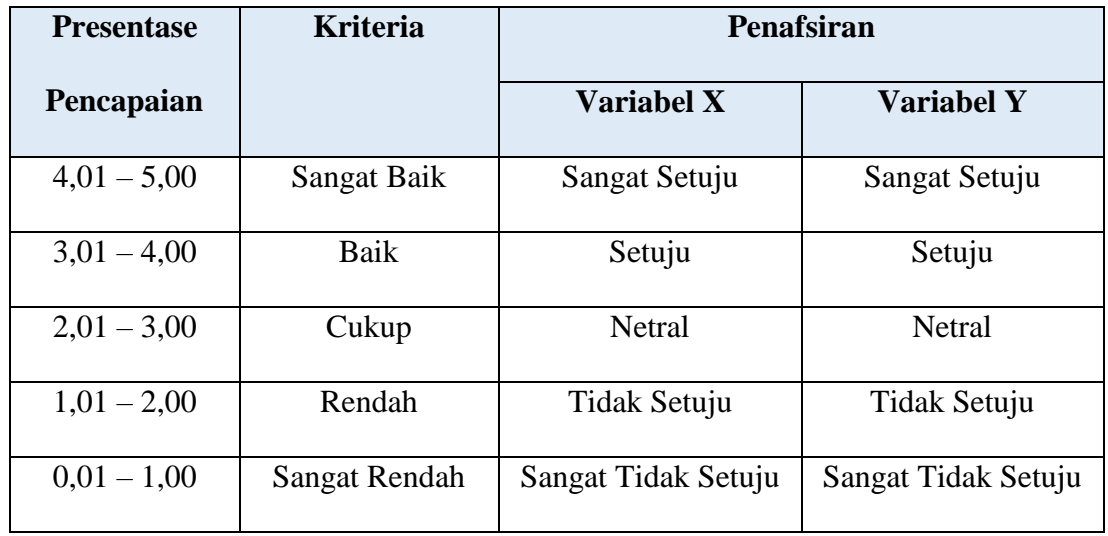

## **3.10.2 Mengubah Skor Mentah Menjadi Skor Baku**

Langkah-langkah dalam mengubah skor mentah menjadi skor baku menggunakan bantuan dari program *SPSS versi 25.0 for Windows* yaitu sebagai berikut:

- 1. Siapkan data yang akan dicari skornya
- *2.* Tekan *analyze* lalu *descriptive* statistic pilih *descriptive*
- 3. Masukkan variabel yang akan dicari nilainya ke kotak sebelah kanan
- 4. Cek pada kotak *save standardized values as variables*
- 5. Kemudian klik OK

## **3.10.3 Uji Normalitas Distribusi Data**

Menurut Sugiyono (2017), Uji Normalitas adalah uji untuk melihat apakah residual yang didapat memiliki distribusi normal. Uji normalitas distribusi data dilakukan untuk mengetahui dan menentukan apakah pengolahan menggunakan analisis data aprametrik atau non parametrik.

Berikut merupakan langkah-langkah dalam menghitung skor kecenderungan masing-masing variabel:

- 1) Buka SPSS
- 2) Masukan data baku variabel X dan variabel Y pada "*data view*"
- 3) Tekan "*varibel view*". Dalam "*variabel view*", kolom nama baris pertama diisi dengan variabel X dan kolom kedua dengan variabel Y, pada kolom *Decimals* 0, kolom label diisi dengan variabel X dan Y.
- 4) Kemudian "*data view*" klik *Analyz*e lalu tekan *regression* kemudian linear.
- 5) Selanjutnya tampilan kotak dialog *Linear Regression*, dalam kotak tersebut pindahkan variabel X ke independen dan variabel Y ke dependen.
- 6) Klik menu save, centang pada *unstandardized* lalu *continue*, kemudian klik OK.
- 7) Klik menu *analyze*, pilih *nonparametric test* dan *legacy dialogs* lalu pilih I- *Sample* K-S
- *8)* Kemudian pindahkan variabel X, Y, dan *unstandardized* residual dalam kolom *test variabel list*
- 9) Kemudian klik OK

### **3.10.4 Uji Linearitas**

Menurut Siregar (2014, p. 178), tujuan dilakukan uji linieritas adalah untuk mengetahui apakah antara variabel dependent (Y) dan variabel independent (X) mempunyai hubungan linier. Uji linieritas biasanya digunakan sebagai prasyarat dalam penerapan metode regresi linier. Secara umum (Raharjo, 2014) Uji linieritas bertujuan untuk mengetahui apakah dua variabel memiliki hubungan linier secara signifikan atau tidak. Data yang baik seharusnya terdapat hubungan linier antara variabel independen (X) dengan variabel

dependen (Y). Dalam Penelitian ini tahap uji linieritas akan dijelaskan sebagai berikut:

- 1. Masuk ke Program SPSS
- 2. Klik tampilan variabel *view* pada SPSS Data
- 3. Data View pada SPSS data editor
- 4. Pengisian Tahap ini menggabungkan semua responden dan tanggapan responden.
- 5. Pemrosesan Data Klik *analyze* lalu *Compare Means*. Setelah proses maka akan muncul kotak *means*.
- 6. Masukan variabel independen dan variabel dependen ke dalam kotak yang disediakan, klik tombol *statistics*
- 7. Kemudian klik *options*,
	- Dari *statistic for first layer*,
	- pilih *use test of liniearity*
- 8. Kemudian tekan *continue* untuk memproses data

### **3.10.5 Uji Hipotesis Penelitian**

Uji hipotesis dalam penelitian ini dilakukan menggunakan uji t (parsial) untuk mengetahui seberapa jauh masing-masing variabel kualitas layanan dalam menerangkan variabel komunikasi internal. Uji t yang digunakan adalah rumus t menurut Sugiyono (2019:248).

Pengujian hipotesis penelitian dilakukan untuk mengetahui ada atau tidaknya pengaruh variabel X (Komunikasi Internal) dengan variabel Y (Kinerja Pegawai). Adapun tahapan yang dilakukan dalam uji hipotesis ialah sebagai berikut:

### **3.10.5.1 Uji Koefisien Korelasi**

Pengujian korelasi dilakukan untuk mengetahui derajat hubungan antara variabel-variabel X (Komunikasi Internal) dengan variabel Y (Kinerja Pegawai). Teknik yang digunakan dalam penelitian ini

$$
r_{xy} = \frac{N \sum XY - (\sum X) (\sum Y)}{\sqrt{[N \sum X^2 - (\sum X)^2][N \sum Y^2 - (\sum Y)^2]}}
$$

**Adila Nisa Agustina, 2022**

menggunakan Teknik korelasi *Pearson Product Moment*. Adapun rumus *Pearson Product Moment* sebagai berikut:

Keterangan:

- rxy : Koefisien korelasi yang dicari
- N : Banyaknya subjek pemilik nilai
- X : Variabel 1
- Y : Variabel 2

Korelasi *Pearson Product Moment* ditunjukkan oleh ® memiliki ketentuan dengan r tidak lebih dari biaya  $(-1 < r < +1)$  dengan klasifikasi yang menyertainya:

- a) Apabila nilai r + -1 menyiratkan bahwa koneksi benar-benar negatif
- b) Apabila nilai  $r = 0$  bermaksud tidak ada hubungan
- c) Apabila nilai r=1 korelasinya sangat kuat
- d) Harga r dituliskan dengan tabel terjemahan

Untuk memberikan terjemahan kekuatan atau kekurangan hubungan, aturan yang menyertai untuk memahami koefisien koneksi dapat digunakan:

### *Tabel 3. 11*

### **Pedoman Interpretasi Koefisien Korelasi**

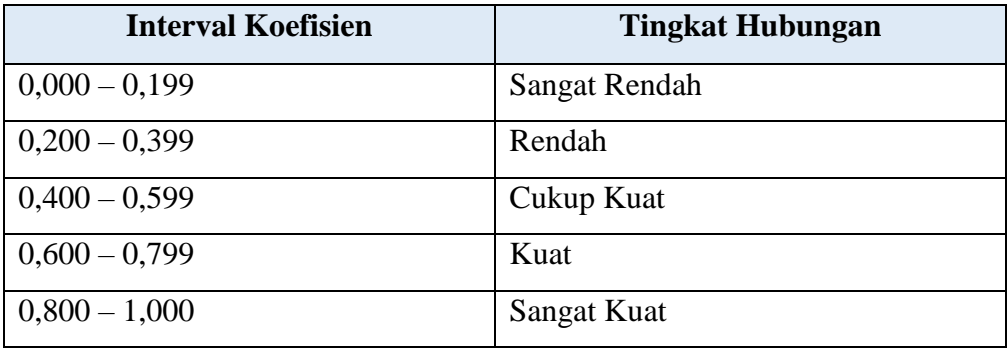

Dalam menilai koefisien korelasi, ada interval dari nilai koefisien. Untuk rentang koefisien **"0,800 – 1,000"** pada tingkat korelasi **"Sangat Kuat"**. Sedangkan interval koefisien **"0,000 - 0,199"** pada tingkat korelasi **"Sangat Rendah"**

Berikut adalah hipotesis yang diajukan dalam penelitian ini:

- H1: Komunikasi Internal secara parsial berpengaruh positif terhadap kinerja pegawai pada Sub bagian Kepegawaian dan Umum Dinas Pendidikan Provinsi Jawa Barat.
- H2: Komunikasi Internal secara simultan berpengaruh positif terhadap kinerja pegawai pada Sub bagian Kepegawaian dan Umum Dinas Pendidikan Provinsi Jawa Barat.

Langkah-langkah mencari koefisien koneksi menggunakan SPSS adalah sebagai berikut:

- a) Buka program SPSS, selidiki variabel *view* dan jelaskan dengan mengisi kolom berikut:
	- Kolom *name* pada baris pertama diisi variabel X dan baris kedua variabel Y
	- Segmen *type*, isi *numeric*
	- Segmen *width*, isi 8
	- Segmen *decimal* = 0
	- Bagian label diisi baris pertama variabel X dan baris kedua variabel Y
	- Segmen *value* dan *missing* diisi *none*
	- Segmen *align*, pilih *center*, dan
	- Segmen *measure* pilih *scale*
- b) Aktifkan *view*, kemudian masukan data variabel X dan Y
- c) Klik menu *analyze*, lalu pilih *correlate* dan pilih *bivariate*
- d) Uraikan variabel X dan Y, Lalu pindahkan ke kotak variabel dengan mengeklik tanda;
- e) Centang pilihan kotak *Pearson*
- f) Klik *option* dan centang kotak pilihan *Mean* dan *Standart Deviation*, Klik Lanjutkan, dan OK.

#### **3.10.5.2 Uji Koefisien Determinasi**

Untuk mencari pengaruh (varians) variabel dapat digunakan Teknik statistik dengan menghitung besarnya koefisien determinasi. Koefisien determinasi dihitung dengan mengkuadratkan koefisien korelasi yang telah ditentukan, dan selanjutnya dikalikan 100% (Sugiyono, 2014, hlm. 154).

$$
KD=(r^2)x100\%
$$

Keterangan:

KD : Nilai koefisien determinasi

r : Nilai koefisien korelasi

Terjemahan nilai d, maka ditemukan:

- a. Jika angka Kd mendekati 0, dampak variabel X (komunikasi internal) terhadap variabel Y (kinerja pegawai) lemah.
- b. Jika angka Kd mendekati 1, pengaruh variabel X (komunikasi internal) terhadap variabel Y (kinerja pegawai) kuat.

## **3.10.5.3 Uji Tingkat Signifikasi**

Pengujian signifikasi koefisien korelasi dimaksudkan untuk mengukur tingkat signifikasi keterkaitan antara variabel X dan variabel Y, maka digunakan rumus yang dikemukakan oleh Akdon (2008, hlm. 188) yaitu sebagai berikut:

$$
t_{hitung = \frac{r}{\sqrt{1 - r^2}}}
$$

Keterangan:

thitung : Nilai thitung

- R : Koefisien korelasi hasil rhitung
- N : Jumlah responden

Pengujian signifikasi koefisien korelasi dimaksudkan untuk mengukur tingkat signifikasi keterkaitan antara variabel X dan variabel Y. adapun hipotesis dalam penelitian ini, secara statistik dapat dirumuskan sebagai berikut:

a. Ho :  $r = 0$ 

Artinya tidak ada pengaruh antara variabel X terhadap variabel Y.

b. Ha :  $r \neq 0$ 

Artinya terdapat pengaruh antara variabel X terhadap variabel Y

Perbandingan thitung dengan t<sub>tabel</sub> untuk  $\alpha = 0.05$ , uji satu pihak, dan tingkat peluang  $(dk) = n - 2$ , dengan aturan pengujian sebagai berikut:

- a. Jika thitung> t<sub>tabel</sub> Ha diakui sehingga dapat dikatakan skor korelasi *Pearson Product Moment* signifikan;
- b. Jika thitung< ttabel Ho diterima sehingga dapat dikatakan skor korelasi *Pearson Product Moment* tidak signifikan.

### **3.10.5.4 Analisis Regresi Linear Sederhana**

Analisis regresi dilakukan dengan menghitung persamaan regresinya melalui analisis regresi sederhana. Menurut Sugiyono (2019: 252), "persamaan regresi dapat digunakan untuk melakukan prediksi seberapa tinggi nilai variabel dependen bila nilai variabel independen dimanipulasi (dirubah-rubah)".

Persamaan regresi dalam penelitian ini dilakukan untuk mengetahui seberapa besar pengaruh variabel bebas (X) yaitu Komunikasi Internal terhadap variabel terikat (Y) yaitu Kinerja Pegawai. Persamaan regresi sederhana menurut Sugiyono (2019:252) dapat dirumuskan sebagai berikut:

$$
Y' = a + bX
$$

Keterangan:

- Y' = Nilai yang diprediksikan
- $a =$ Konstanta atau bila harga  $X = 0$
- $b = K$ oefisien regresi
- $X =$  Nilai variabel independen

Untuk dapat menemukan persamaan regresi, maka harus dihitung terlebih dahulu harga a dan b. Cara menghitung harga a dan b dapat dirumuskan sebagai berikut:

$$
a = \frac{(\Sigma Y_i)(\Sigma X_i^2) - (\Sigma X_i)(\Sigma X_i Y_i)}{n \Sigma X_i^2 - (\Sigma X_i)^2}
$$

$$
b = \frac{n\Sigma X_i Y_i - (\Sigma X_i)(\Sigma Y_i)}{n\Sigma X_i^2 - (\Sigma X_i)^2}
$$

Adapun langkah-langkah perhitungan untuk mencari nilai analisis regresi linear sederhana dengan menggunakan *SPSS 25.0 for Windows* yaitu sebagai berikut:

- a. Buka program SPSS
- b. Buka *view*, masukkan data baku variabel X dan Y
- c. Klik *Analyze*, pilih *Regression*, klik *Linear*.
- d. Pindahkan variabel X ke kotak *independent* dan variabel Y ke kotak *dependen*
- e. Klik *statistic*, lalu centang *estimates*, model *fit R square*, *descriptive*
- f. Klik *plot*, masukan SDRESID ke Y dan ZPERD ke X, lalu *next*
- g. Masukan ZPRED di kotak Y dan DEPENDENT ke kotak X
- h. Pilih *histogram* dan normal *probability plot*
- i. Klik *save* pada *predicated value*, pilih *understamdarized* dan *prediction intervals* klik *mean* dan individu
- j. Klik *option*, pastikan bahwa taksiran *probability* sebesar 0,04, dan OK.

## **3.11 Jadwal Penelitian**

Kegiatan penelitian mulai dari pembuatan proposal sampai dengan penyusunan skripsi ini direncanakan selama 5 bulan dan akan dilaksanakan pada bulan Januari (2022) sampai dengan Mei (2022). Tahapan dan kegiatan penelitian diuraikan pada tabel berikut ini:

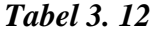

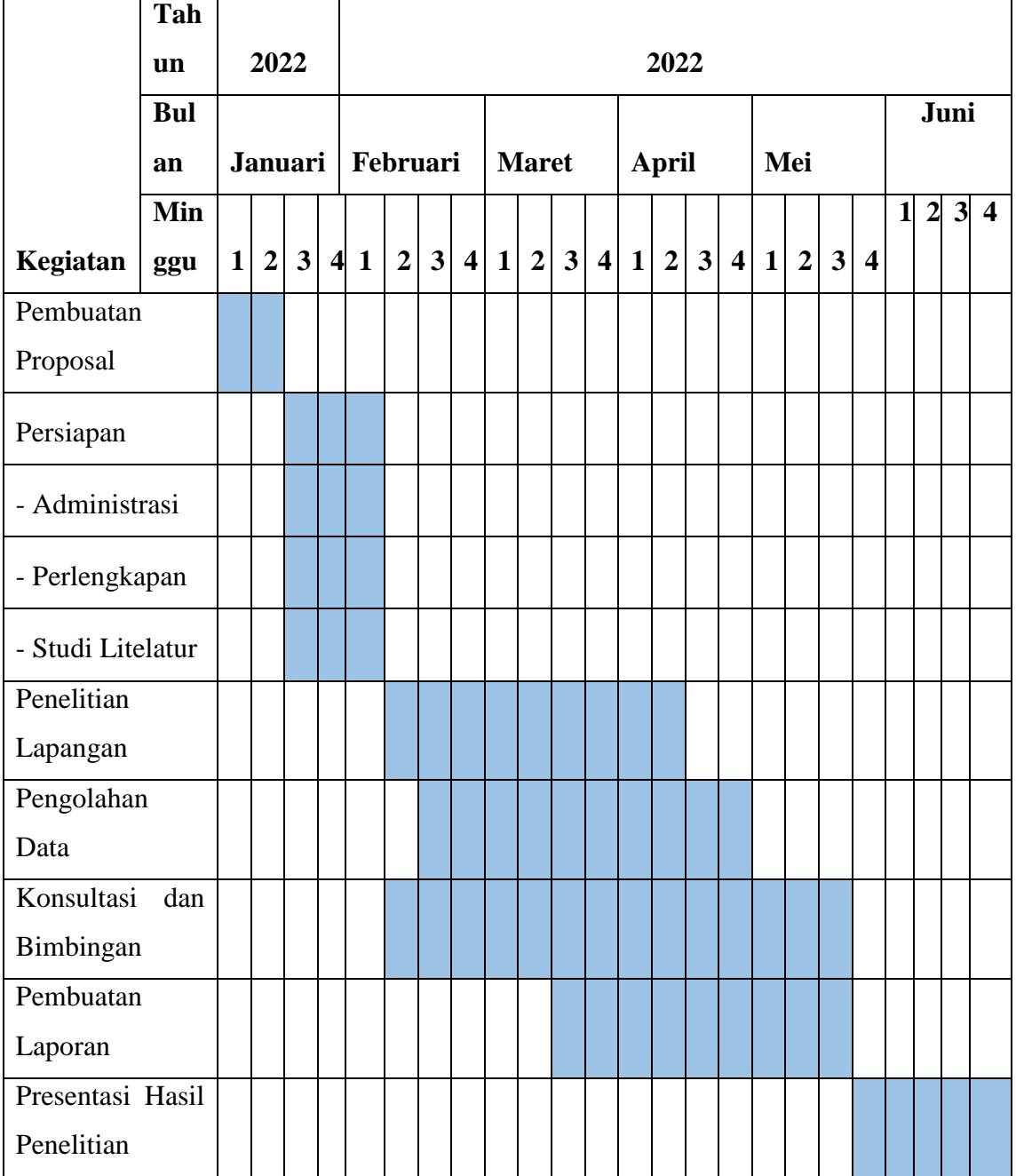